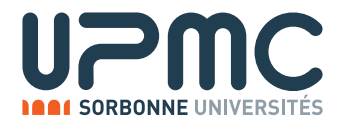

# DAR TD 2 - HTTP, SOAP, REST

## Projet

- Décider du sujet.
- Chercher des APIs externes pertinentes (par exemple http://www.programmableweb.com/apis/directory)
- Commencer à dessiner l'architecture du projet et à écrire des *use cases*.
- Réfléchir à un hébergement pour le projet.

## Exercice  $1 -$  Expériences pratiques

#### Question 1 – Sondage HTTP

Accéder à une application web depuis un navigateur et passer en mode debug (par exemple, F12 sous Chrome). Observer le trafic entrant et sortant lors de la navigation dans une application (au choix). Décrire les requêtes et les réponses HTTP. Repérer le format des données utilisées.

### Question 2 – HTTP en telnet

Ouvrir une connexion telnet avec un site web (au choix) sur le port 80. Ecrire une requête HTTP bien formée. Observer la réponse.

### Question 3 - Accès REST

Accéder à l'API REST d'Openweathermap (par exemple):

http://openweathermap.org/api

Lire la documentation adéquate. Ecrire une série de requêtes utilisant l'API. Commenter les données reçues.

## Question 4 – Accès SOAP

Accéder à l'API SOAP d'Amazon (par exemple):

http://docs.aws.amazon.com/AmazonRDS/latest/UserGuide/using-soap-api.html

Lire le WSDL adéquat. Ecrire un petit programme utilisant l'API.

## Exercice 2 – Modelisation ´

#### Question 1 – Bibliothèque en REST

Étudier l'architecture d'une application web qui gère le contenu d'une bibliothèque (on peut consulter la liste des livres, accéder à du contenu particulier et modifier le contenu de la bibliothèque):

- Décrire l'application à travers un schéma (comme au TD1).
- Donner une description d'une API REST pour cette application.
- Donner des exemples d'interactions avec les ressources.

#### Question 2 – Parking en SOAP

Étudier l'architecture d'une application qui donne la disponibilité des places dans plusieurs parkings d'une même entreprise:

- $\bullet$  Décrire l'application à travers un schéma.
- Donner une description WSDL de la partie abstraite du ou des services.
- Donner des exemples d'interactions avec le service (requêtes et réponses HTTP)

#### Question  $3$  – Modélisations supplémentaires

Proposer; pour les idées d'applications suivantes, une implémentation REST ou SOAP:

- Une application pour connaître les horaires de départ et d'arrivée des avions dans un aéroport.
- Une application qui permet de consulter (et de modifier) le contenu d'un catalogue pour une entreprise de vente par correspondance.
- Une application qui permet de trouver des enseignants pour du soutien scolaire et de réserver des créneaux.
- Une application qui calcule la volatilite d'un portefeuille d'actions du CAC40. ´